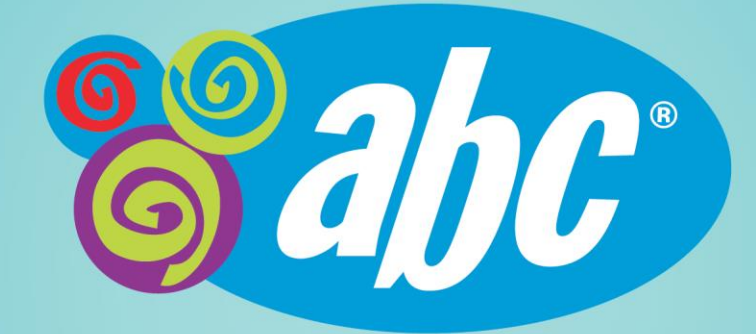

### Smart Cookies - Scheduling a Booth in a Lottery

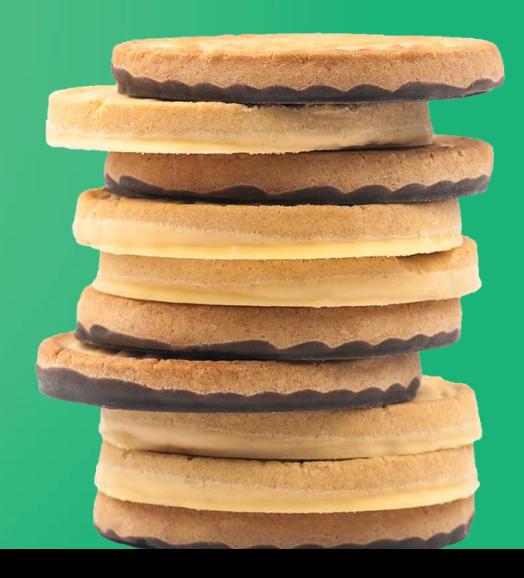

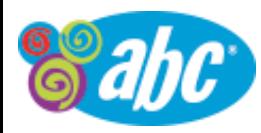

#### [www.abcsmartcookies.com](http://www.abcsmartcookies.com/)

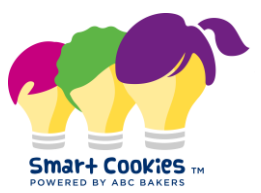

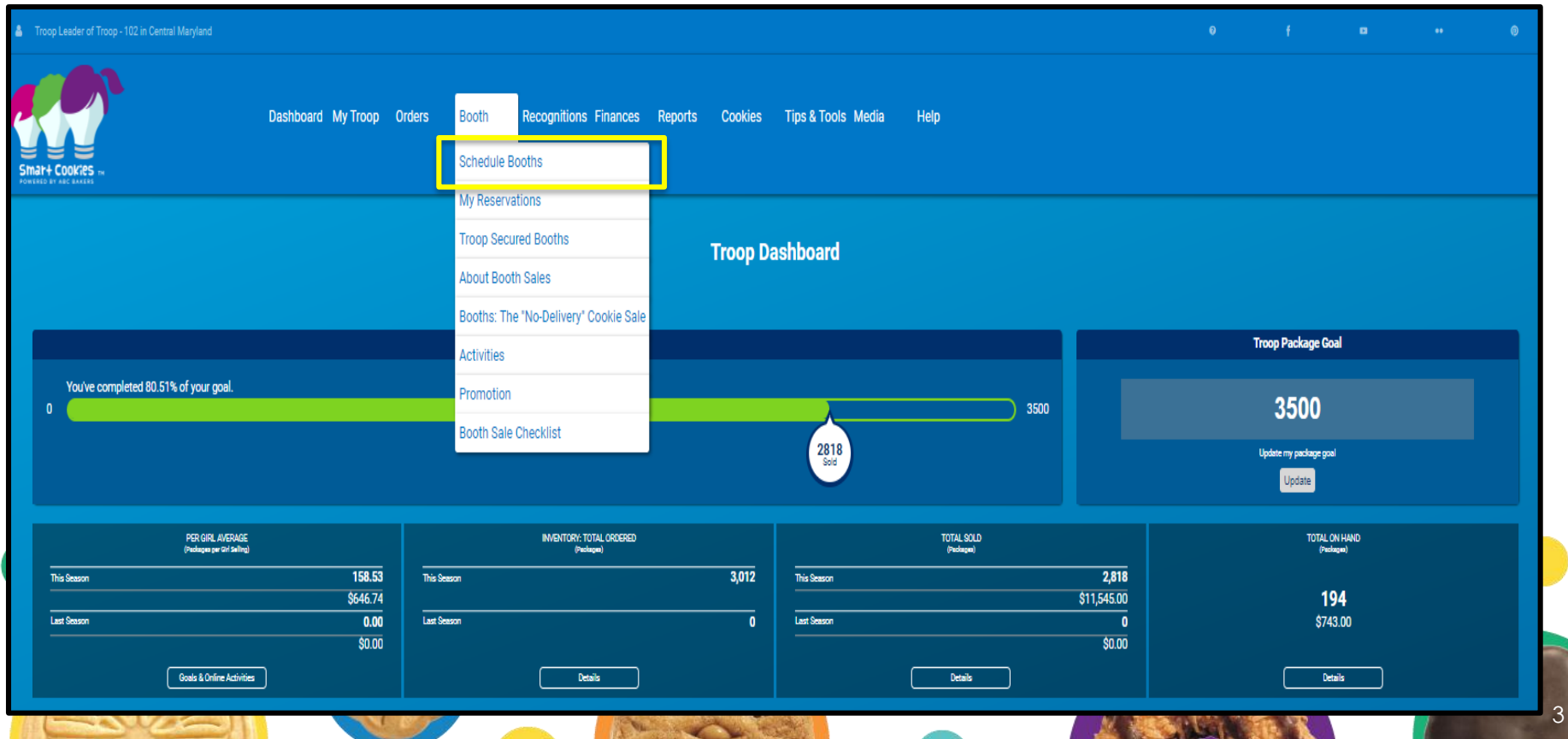

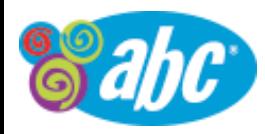

# Lottery Booths – Selecting a Location

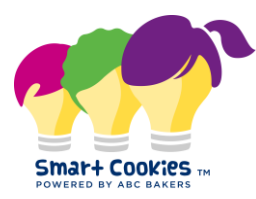

4

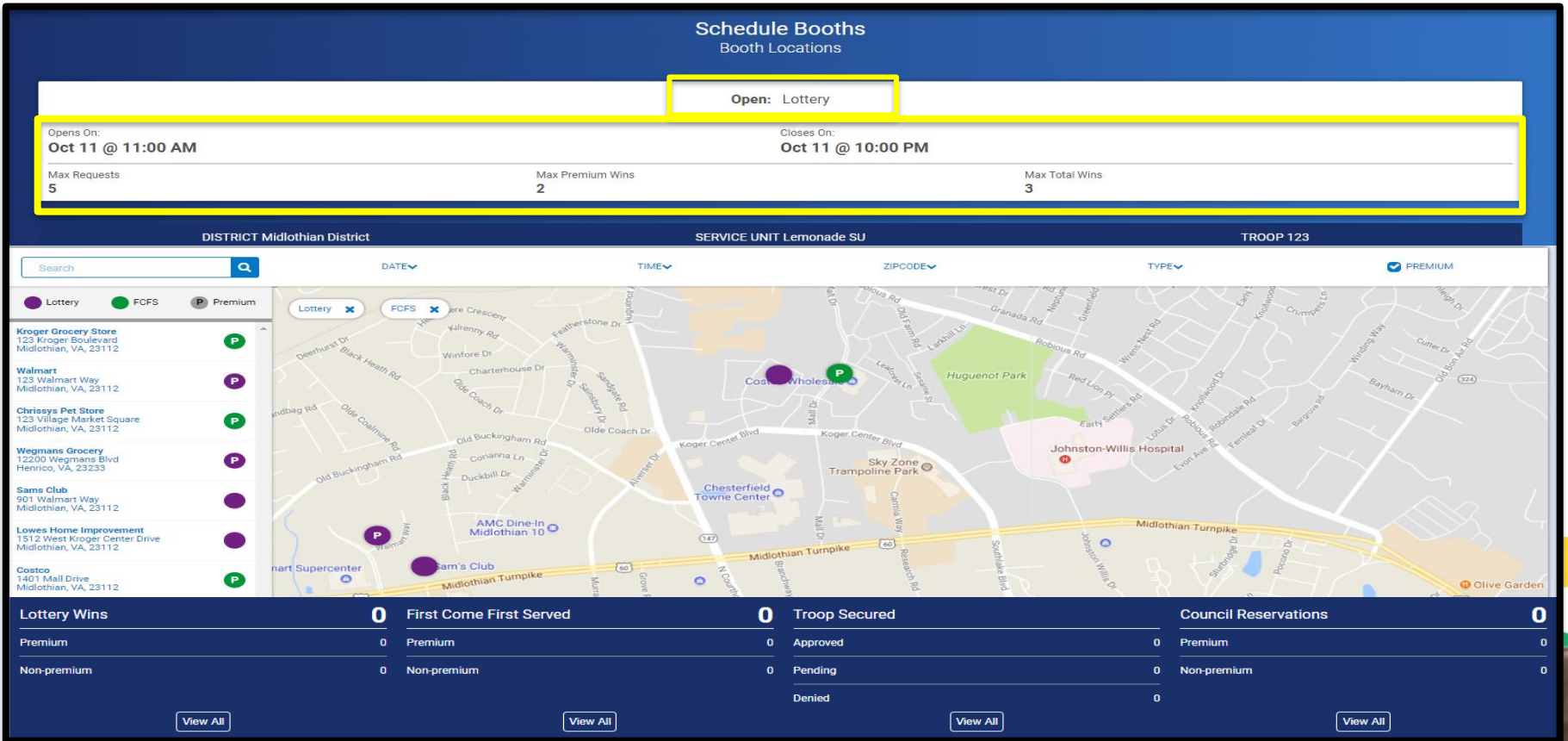

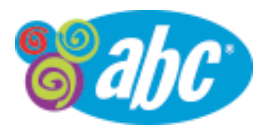

## Lottery Booths - Selecting a Date and Time

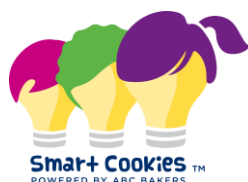

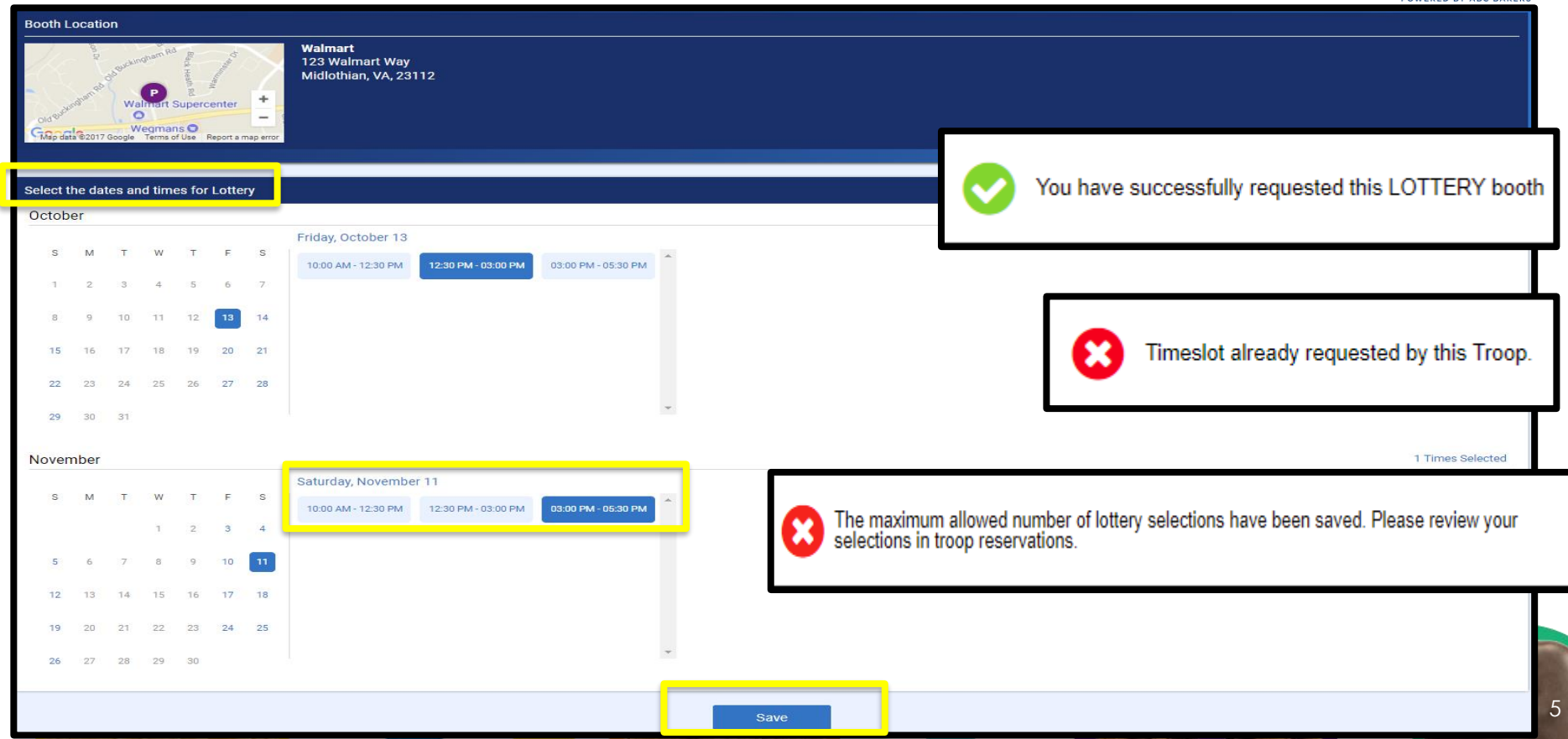

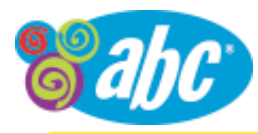

## Review the Selected Reservations

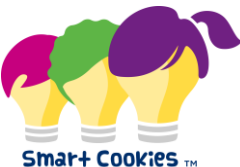

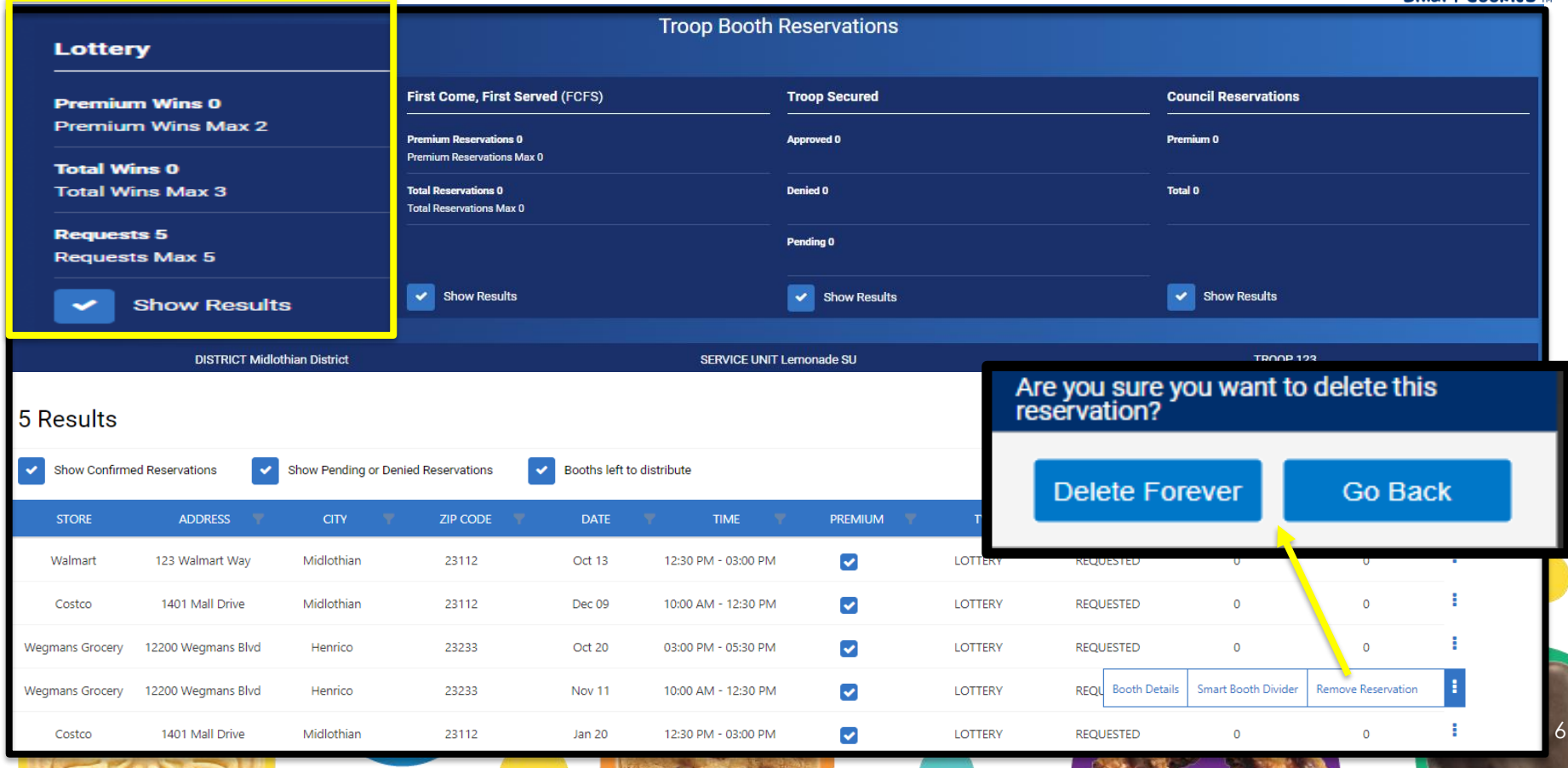

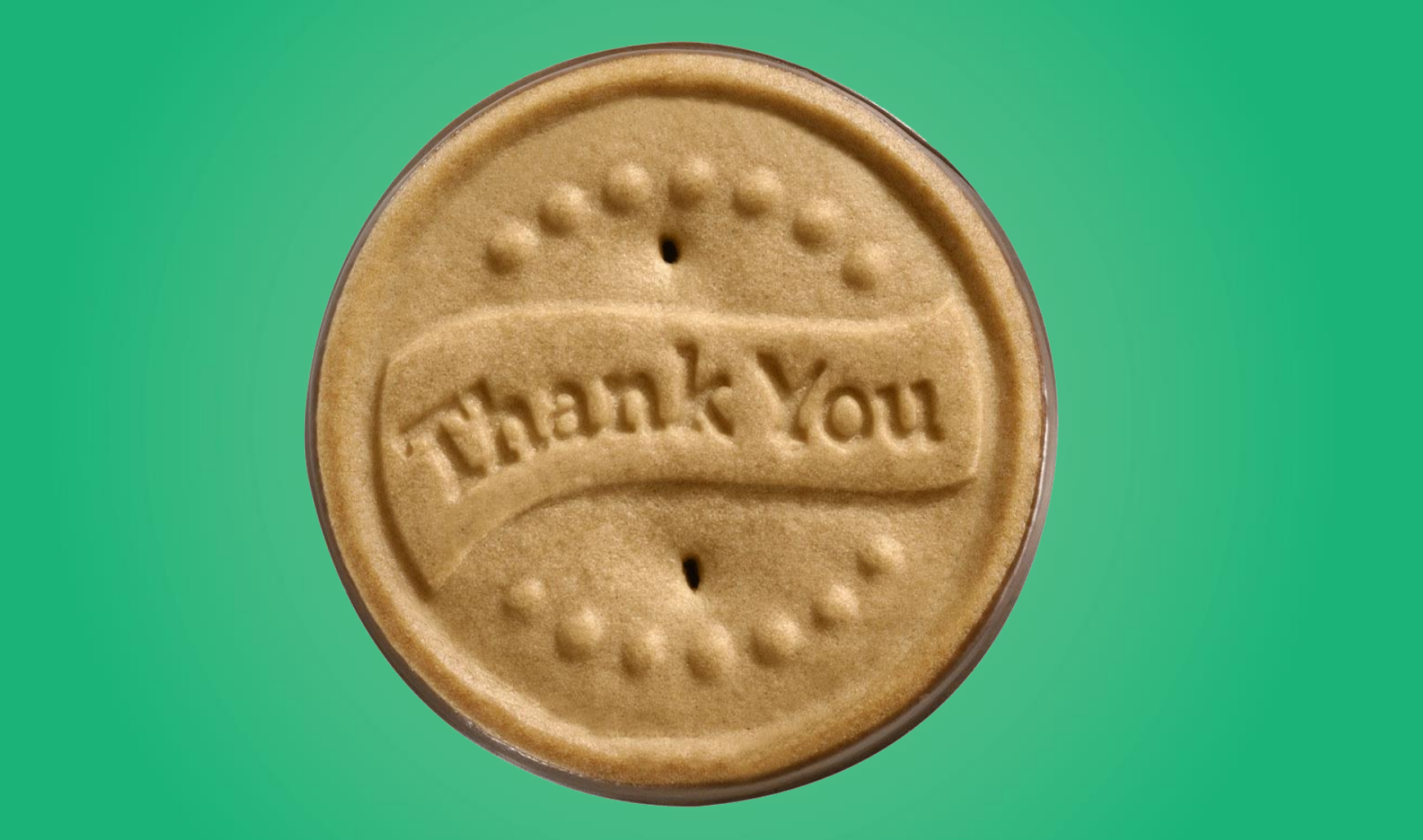